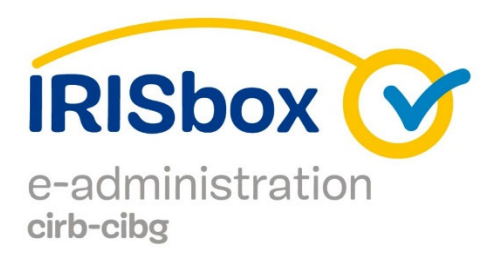

## **IRISbox, le guichet électronique à Bruxelles**

Télécharger ou commander un document administratif, prendre rendez‐vous, faire une démarche dans une commune ou à la Région bruxelloise ? Plus besoin de vous rendre au guichet de la Commune.

Faites‐le sur Internet, via www.irisbox.brussels ou via le lien direct disponible sur notre site internet communal: 24 heures sur 24, 7 jours sur 7, en quelques clics.

## **Un guichet unique pour le citoyen et l'entreprise**

Vous pouvez utiliser IRISbox pour des démarches à titre privé (par exemple dans votre commune) ou à titre professionnel (comme indépendant ou entreprise).

Vous trouverez sous cette rubrique une liste des documents et services de la commune de Saint‐ Gilles accessibles sur IRISbox.

Ce système présente de nombreux avantages, notamment en termes de sécurité et de paiement en ligne.

## **Comment se connecter à Irisbox ?**

Il y a deux moyens de se connecter :

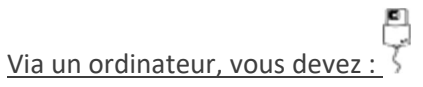

- posséder un lecteur de carte d'identité électronique, intégré ou non à votre ordinateur ;
- posséder une carte d'identité électronique en cours de validité et en connaître le code PIN. Code PIN perdu, égaré, oublié: introduisez une demande de nouveaux codes via https://www.ibz.rrn.fgov.be/fr/documents‐didentite/eid/demande‐dun‐code‐pin/;
- installer la dernière version du logiciel eID;
- insérer votre carte d'identité électronique dans le lecteur et accepter l'enregistrement des certificats.

La lecture d'une carte d'identité électronique peut s'effectuer à partir d'un ordinateur utilisant un système d'exploitation Windows, Mac ou Linux. La procédure d'installation est différente selon le système d'exploitation.

Via un smartphone, vous devez :

• avoir préalablement installé l'application Itsme

Mode d'emploi résumé pour créer un compte de via votre lecteur de carte bancaire ou via lecteur eID ? https://www.itsme.be/fr/get‐started

**Plus d'infos sur Irisbox ?** Consultez le manuel de connexion à Irisbox (https://be.brussels/files‐ fr/manuels‐services‐publics‐numerises/itsme‐et‐carte‐didentite) ou le manuel d'utilisation Irisbox (https://be.brussels/files‐fr/manuels‐services‐publics‐numerises/irisbox).

**Besoin d'aide** ? Contactez le Helpdesk IRISline: 02 801 00 00 (du lundi au vendredi de 8h à 18h) ‐ email : irisline@cirb.brussels